# LE PASSÉ COMPOSÉ DE L'INDICATIF

## 1) Conjugue ces verbes au passé composé de l'indicatif.

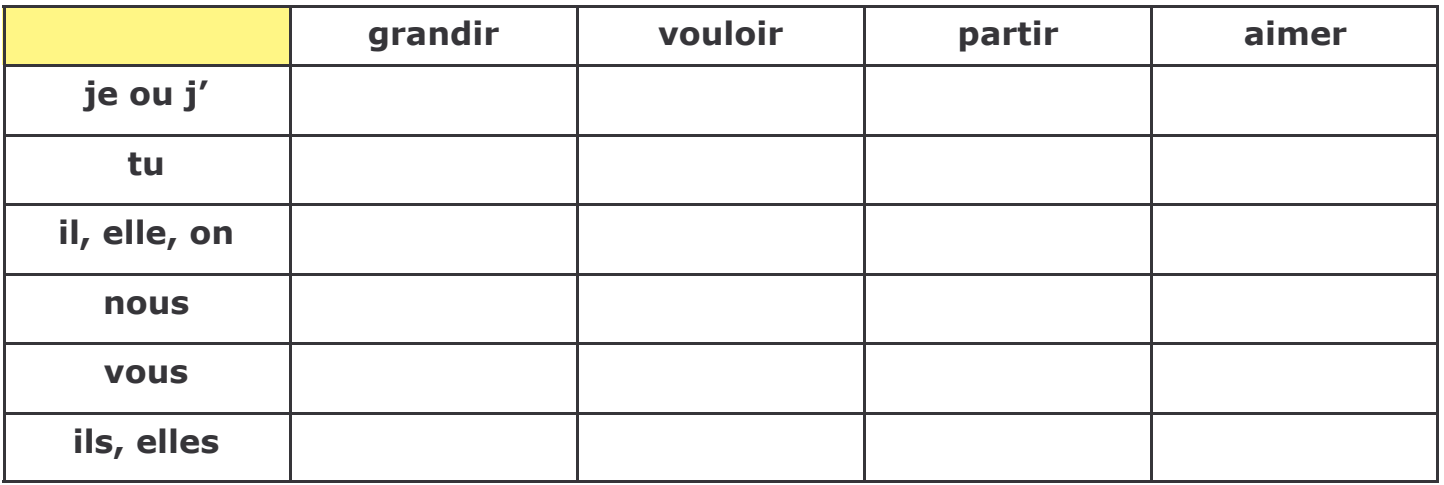

## 2) Conjugue cette expression au passé composé de l'indicatif avec les sujets proposés.

## revenir à la maison et écouter de la musique

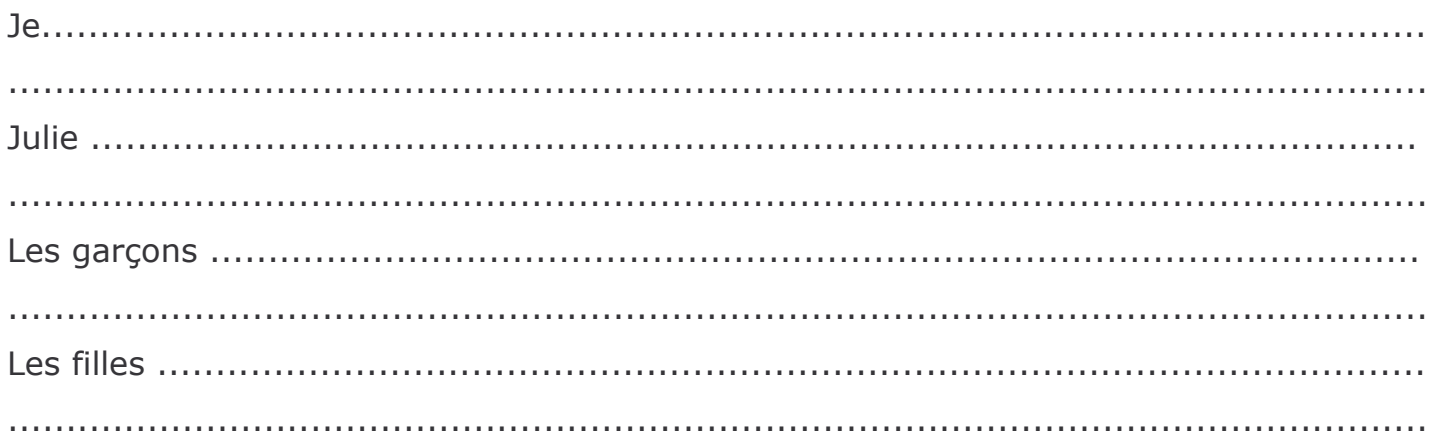

#### 3) Remplace les sujets soulignés par ceux entre parenthèses.

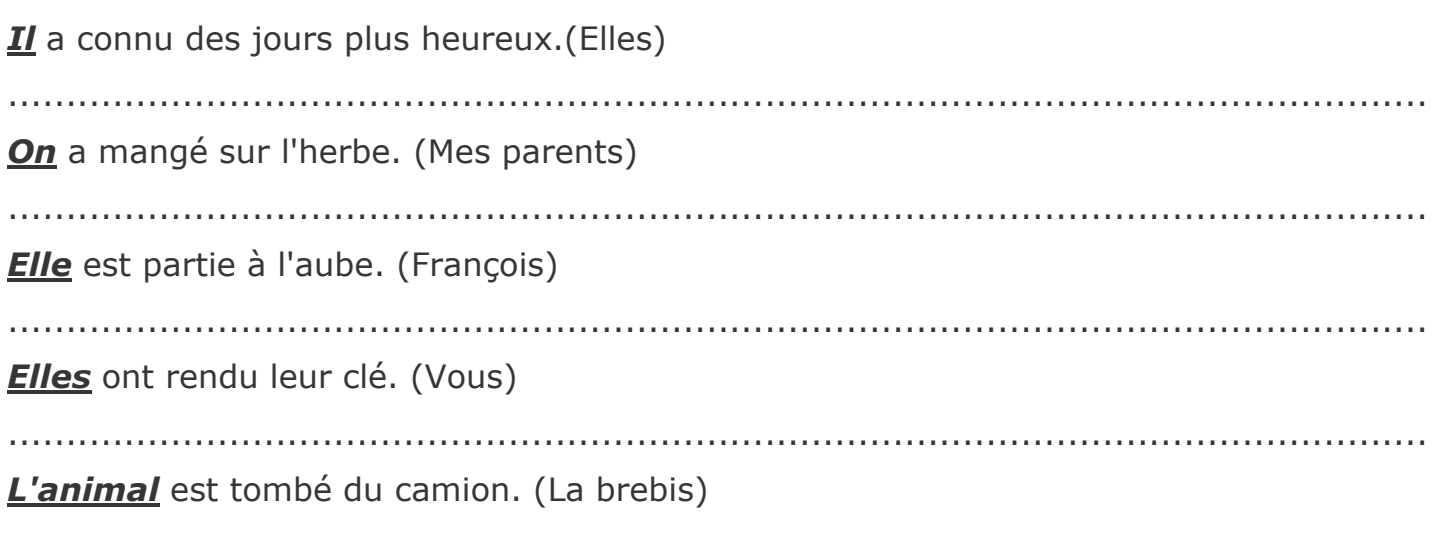

# LE PASSÉ COMPOSÉ DE L'INDICATIF

Les 3 aroupes

**CORRECTION** 

## 1) Conjugue ces verbes au passé composé de l'indicatif.

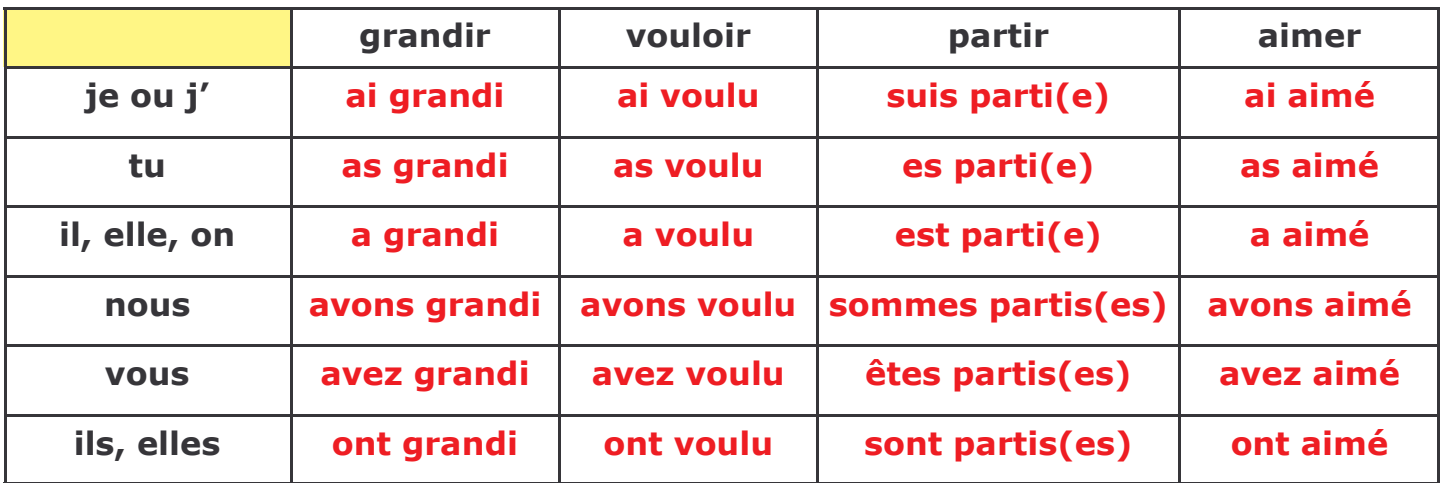

2) Conjugue cette expression au passé composé de l'indicatif avec les sujets proposés.

revenir à la maison et écouter de la musique

Je suis revenu(e) à la maison et j'ai écouté de la musique.

Julie est revenue à la maison et (elle) a écouté de la musique.

Marc et Angèle sont revenus à la maison et (ils) ont écouté de la musique.

Sophie et Adèle sont revenues à la maison et (elles) ont écouté de la musique.

## 3) Remplace les suiets soulignés par ceux entre parenthèses.

Il a connu des jours plus heureux. (Elles) Elles ont connu des jours plus heureux.

On a mangé sur l'herbe. (Mes parents) Mes parents ont mangé sur l'herbe.

**Elle** est partie à l'aube. (François) François est parti à l'aube.

**Elles** ont rendu leur clé. (Vous) Vous avez rendu votre clé.

L'animal est tombé du camion. (La brebis) La brebis est tombée du camion.